## Кировское областное государственное общеобразовательное бюджетное учреждение «Средняя школа с углубленным изучением отдельных предметов г. Омутнинска»

«Утверждаю»

Директор КОГОБУ СШ с УИОП

г. Омутнинска

 $M.\Pi.$ 

Глазырина

Приказ № 73 от «01» сентября 2021 г.

## **Рабочая программа по курсу «3D-моделирование в приложении Компас 3D и прототипирование»**

10-11 класс

Разработал: Д.Е.Корякин

Омутнинск

#### **ПОЯСНИТЕЛЬНАЯ ЗАПИСКА**

Рабочая программа к курсу «3D-моделирование в приложении Компас 3D» для 10, 11 класса разработана на базе российской системы инженерного проектирования КОМПАС-3D. Программа выстроена в логике организации компьютерного учебного проектирования в программном обеспечении КОМПАС-3D: создания чертежей и моделей объектов разной степени сложности.

#### **Актуальность программы**

Программа реализуется в рамках технической направленности для факультативного обучения школьников.

Проектирование – один из основных способов создания техники и других изделий, создаваемых человеком. Современное проектирование невозможно без широкого применения 3D технологий.

3D технология являются одним из столпов строящейся цифровой экономики. В основе 3D технологий пространственное моделирование и изготовление изделий на управляемых компьютером станках, устройствах, комплексах.

На сегодняшний день трудно представить работу дизайнера, проектировщика, мультипликатора без использования визуальных 3D моделей, построенных с помощью компьютера. Еще более широкое распространение 3D моделирование получило в связи распространением 3D принтеров, фрезерных и других программно-управляемых станков, непосредственно реализующих 3D модели в материале. 3D модели используются во всех отраслях науки, техники, медицины, искусстве.

Широкое распространение 3D моделирования требует квалифицированных кадров, готовых создавать и использовать пространственное моделирование.

Сегодня высшие и средние специальные учебные заведения уделяют большое внимание применению компьютерной техники при обучении студентов. Уже в рамках вуза студенты осваивают самые перспективные технологии проектирования, приобретают навыки работы с компьютером и системами машинной графики. Поэтому встал вопрос о создании факультативного школьного курса компьютерного 3D-моделирования для учащихся старших классов.

Ученики, ознакомившиеся с данным факультативным курсом, будут прекрасно подготовлены к дальнейшему обучению и работе в технической сфере.

#### **Цели:**

1. Приобщение учащихся к графической культуре, применение машинных способов передачи графической информации. Развитие образного пространственного мышления учащихся.

2. Формирование у учащихся целостного представления пространственного моделирования и проектирования объектов на компьютере, умения выполнять геометрические построения на компьютере.

3. Формирование представлений о профессиях и профессиональных компетенциях в области графического представления пространственных моделей.

#### **Задачи:**

1. Сформировать у учащихся систему понятий, связанных с созданием трехмерных и плоскостных моделей объектов;

2. Показать основные приемы эффективного использования систем автоматизированного проектирования;

3. Дать учащимся знания основ метода прямоугольных проекций и построения аксонометрических изображений с помощью программы КОМПАС –  $3D$ ;

4. Научить анализировать форму и конструкцию предметов и их графические изображения, понимать условности чертежа, читать и выполнять эскизы и чертежи деталей;

5. Сформировать логические связи с другими предметами (геометрией, черчением, информатикой), входящими в курс среднего образования;

6. Научить самостоятельно, работать с учебными и справочными пособиями. Изучить порядок ГОСТов Единой системы конструкторской документации (далее ЕСКД) правила оформления графической (чертежи) и текстовой (спецификации) документации;

Содержание факультативного курса предусматривает детальное изучение системы КОМПАС-3D, знакомство с системой трехмерного моделирования, методов и правил выполнения 3D объектов.

Реализация программы рассчитана на 70 часов (36 часов в 10 классе и 34 часа в 11 классе), 1 час в неделю.

#### **Место курса в учебном плане**

Программа обучения рассчитана на определенный уровень подготовки учащихся:

-Базовые знания по информатике и геометрии;

-Владение основными приемами работы в операционной среде Microsoft Windows;

-Владение пакетом Microsoft Office.

Приложение КОМПАС-3D может применяться в школе не только в качестве факультативного занятия, но и на уроках:

-Информатики и ИКТ в рамках изучения векторной графики и трехмерного моделирования и проектирования;

-Технологии и трудовому обучению, при выполнении проектов;

-Черчения при построении видов (главный вид, вид сверху, вид слева) объекта и изучения основных линий.

-В курсе «Изобразительное искусство, дизайн».

### **Планируемые результаты освоения учебного предмета** Личностные результаты

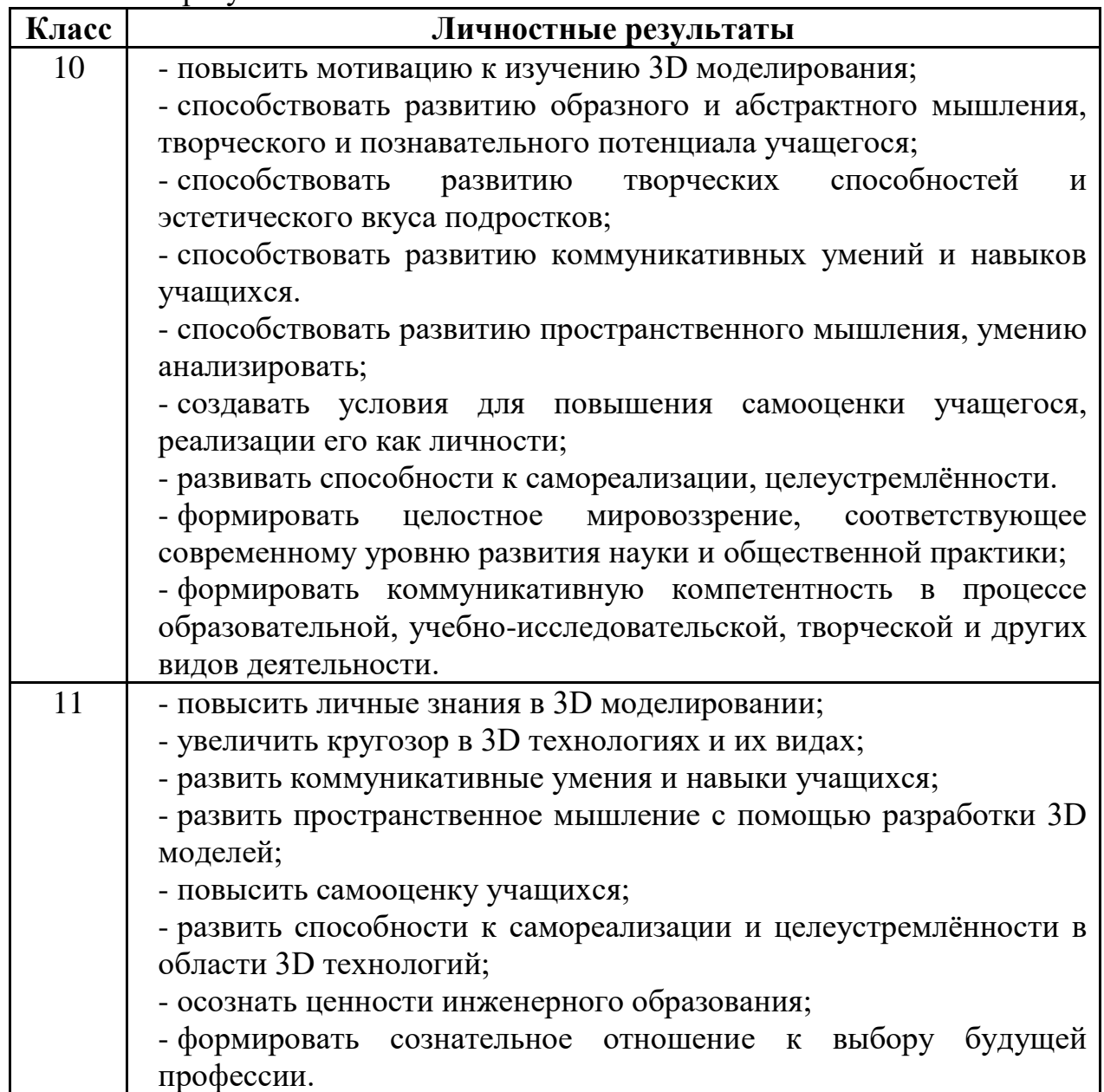

Метапредметные результаты

| Класс | Регулятивные        | Коммуникативные   | Познавательные        |
|-------|---------------------|-------------------|-----------------------|
| 10    | Система заданий,    | развитие навыка   | Знаково-              |
|       | целью которых       | общения в         | символическое         |
|       | является            | коллективе;       | моделирование:        |
|       | формирование у      | формирование      | составление знаково-  |
|       | обучающихся         | способности к     | символических         |
|       | умений ставить      | сотрудничеству в  | моделей,              |
|       | учебные цели;       | совместной        | пространственно-      |
|       | использовать        | деятельности;     | графических моделей   |
|       | внешний план для    | формирование      | реальных объектов;    |
|       | решения             | умения            | использование         |
|       | поставленной        | воспринимать себя | готовых графических   |
|       | задачи; планировать | как часть         | моделей процессов для |
|       | свои действия в     | творческого       | решения задач; анализ |
|       | соответствии с      | коллектива;       | графических объектов, |
|       | поставленной        | формирование      | отбор необходимой     |
|       | задачей и условиями | умения слушать и  | текстовой и           |
|       | её реализации;      | сравнивать точки  | графической           |
|       | осуществлять        | зрения.           | информации;           |
|       | итоговый и          |                   | постановка и          |
|       | пошаговый           |                   | формулировка          |
|       | контроль; сличать   |                   | проблемы,             |
|       | результат с         |                   | самостоятельное       |
|       | эталоном (целью);   |                   | создание алгоритмов   |
|       | вносить коррективы  |                   | деятельности для      |
|       | в действия в случае |                   | решения проблем       |
|       | расхождения         |                   | творческого           |
|       | результата решения  |                   | характера: создание   |
|       | задачи с ранее      |                   | различных             |
|       | поставленной        |                   | информационных        |
|       | целью.              |                   | объектов с            |
|       |                     |                   | использованием        |
|       |                     |                   | свободного            |
|       |                     |                   | программного          |
|       |                     |                   | обеспечения.          |
| 11    | формирование        | развитие навыка   | формирование навыка   |
|       | навыка постановки   | общения в         | учебной и             |
|       | и решения           | коллективе;       | познавательной        |
|       | творческих задач;   | формирование      | деятельности;         |
|       | формирование        | способности к     | формирования умения   |
|       | навыка анализа      | сотрудничеству в  | показывать            |
|       | выполненных         | совместной        | собственный опыт      |
|       | изделий;            | деятельности;     | выполнения работ;     |

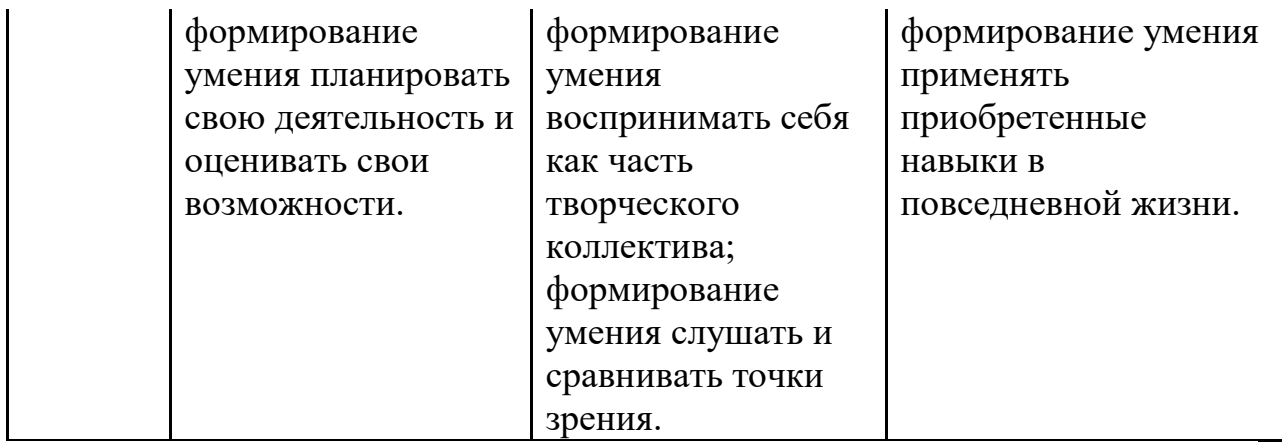

## Предметные результаты

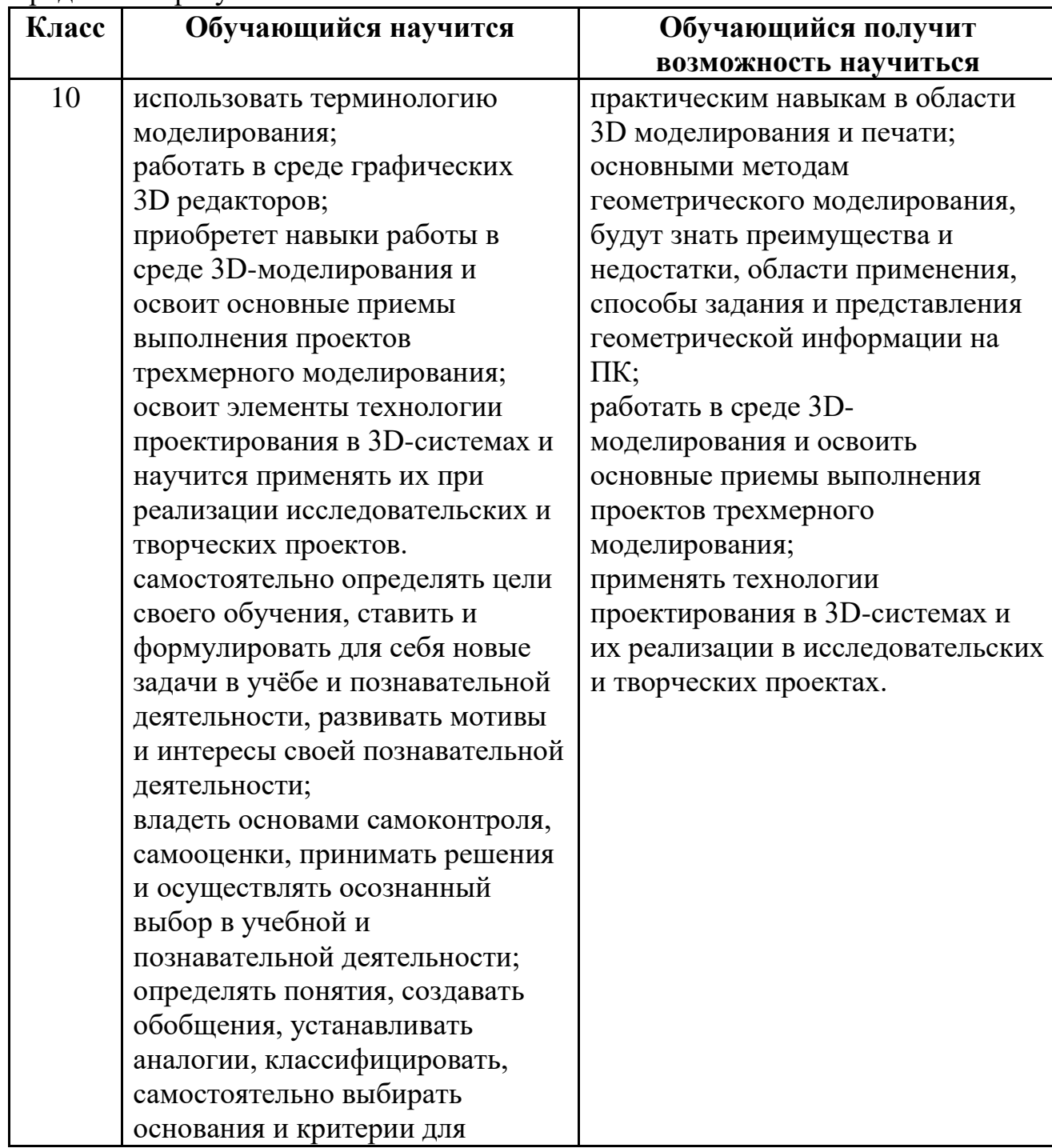

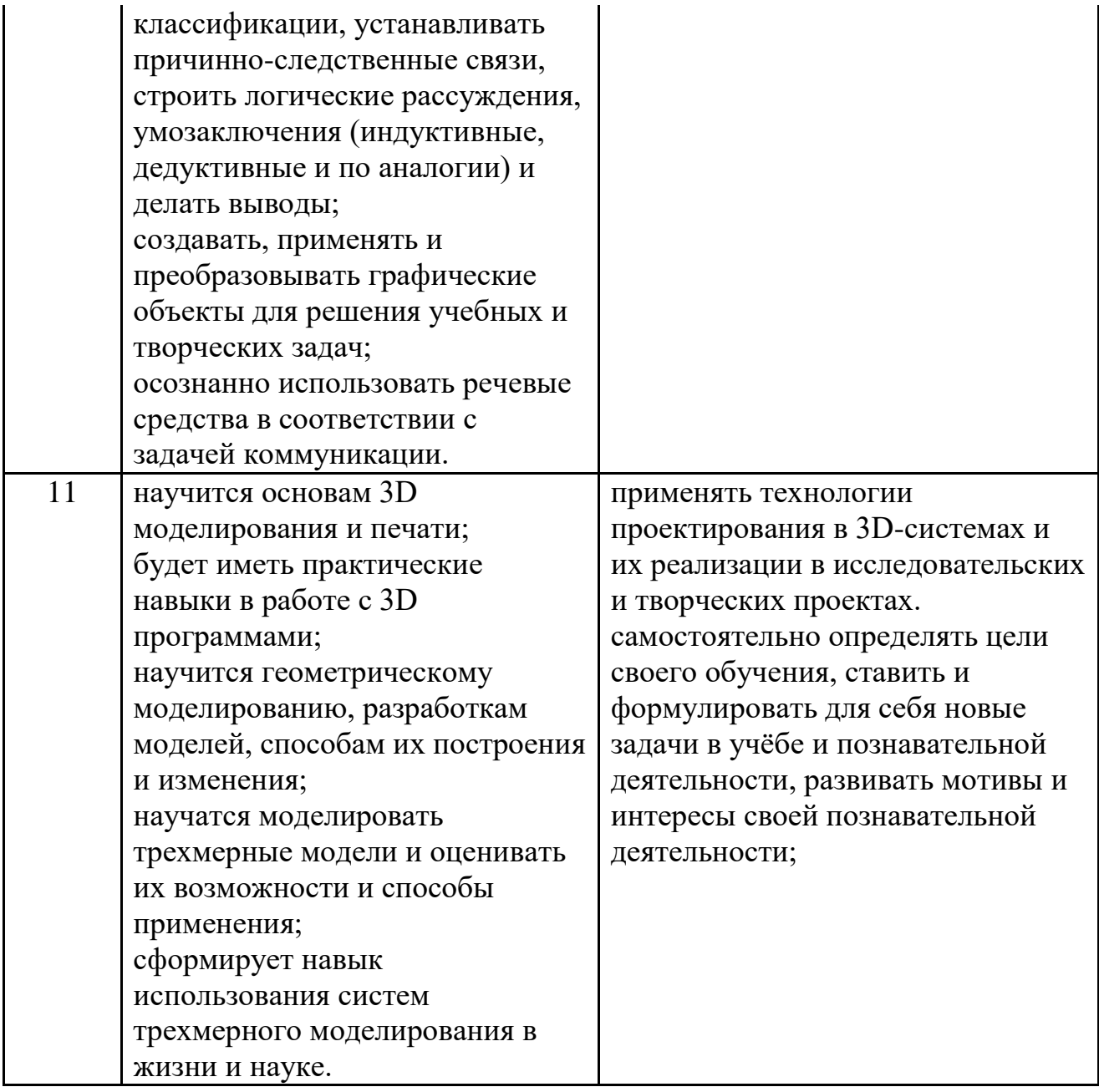

# **Содержание учебного предмета**

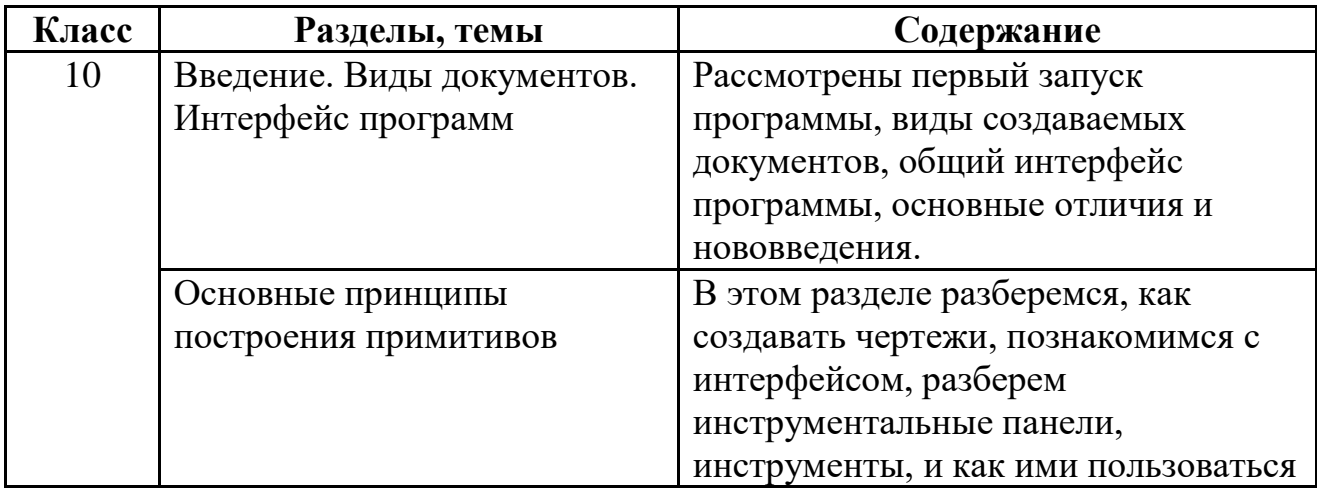

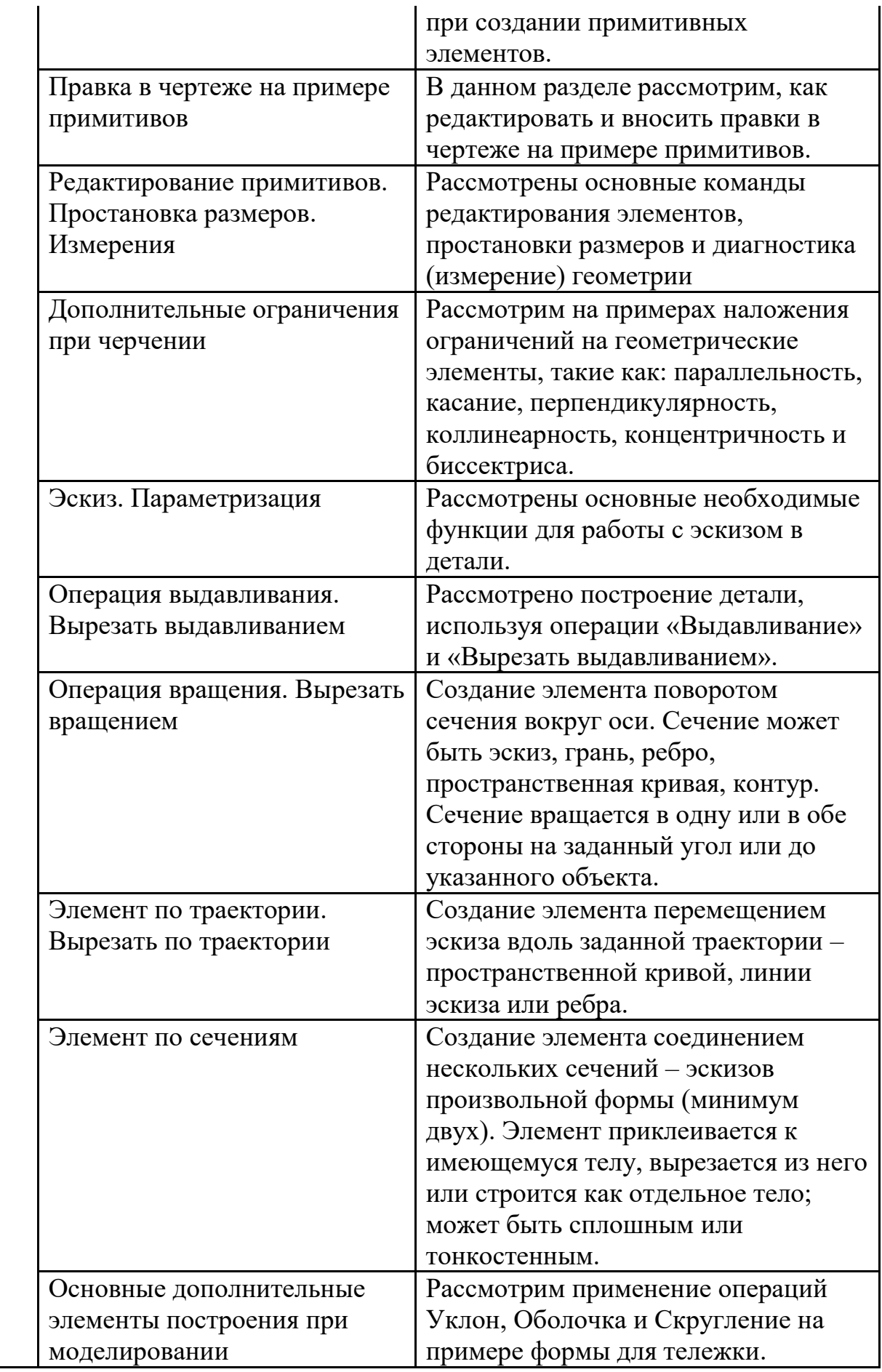

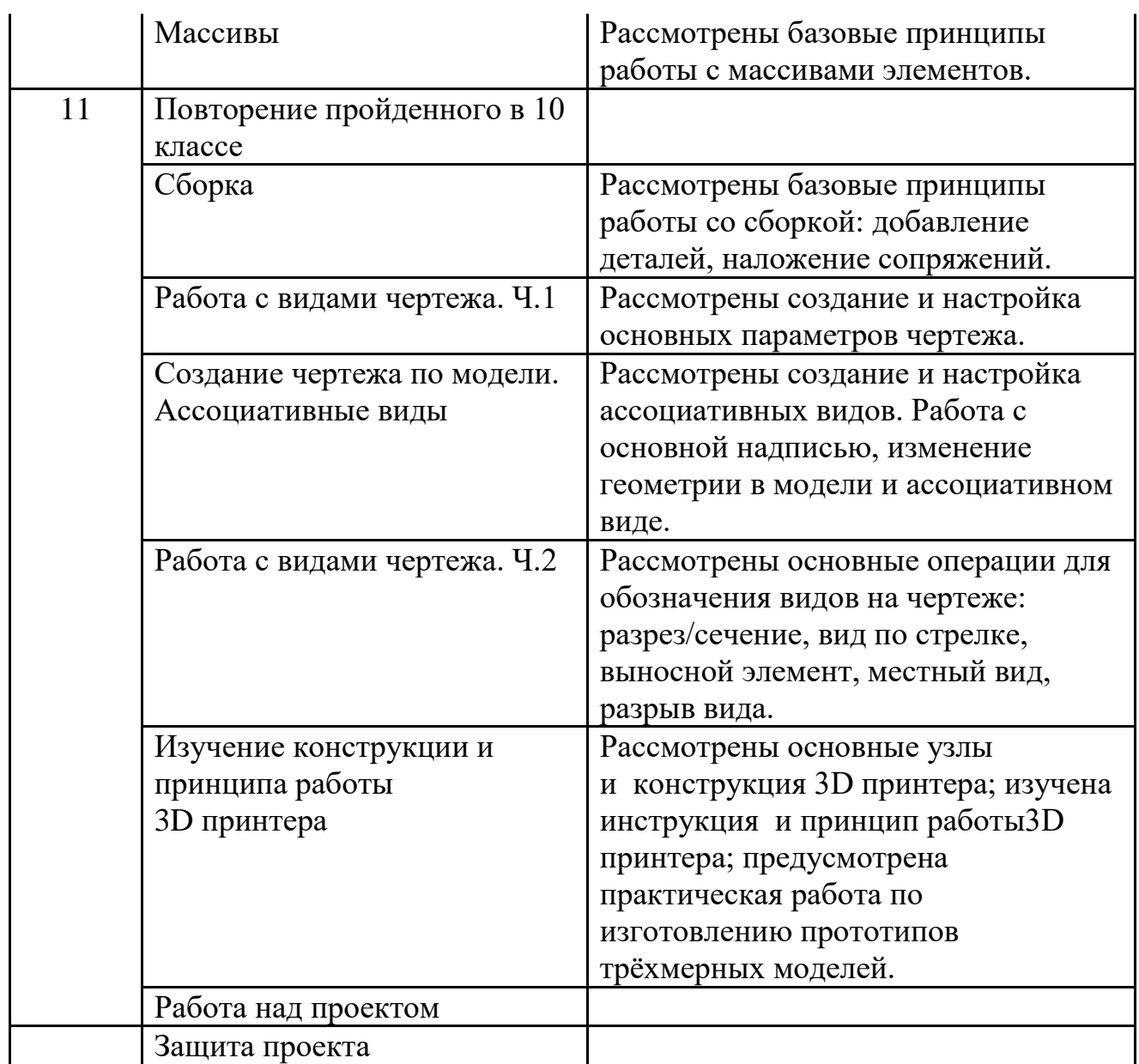

#### **Тематическое планирование с указанием количества часов, отводимых на освоение каждой темы**

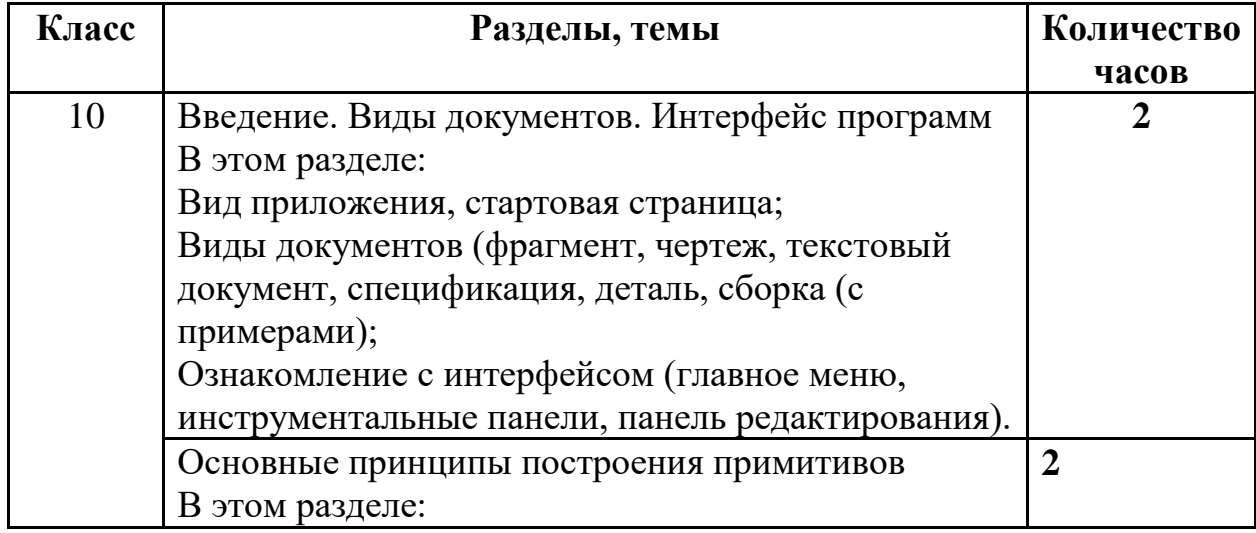

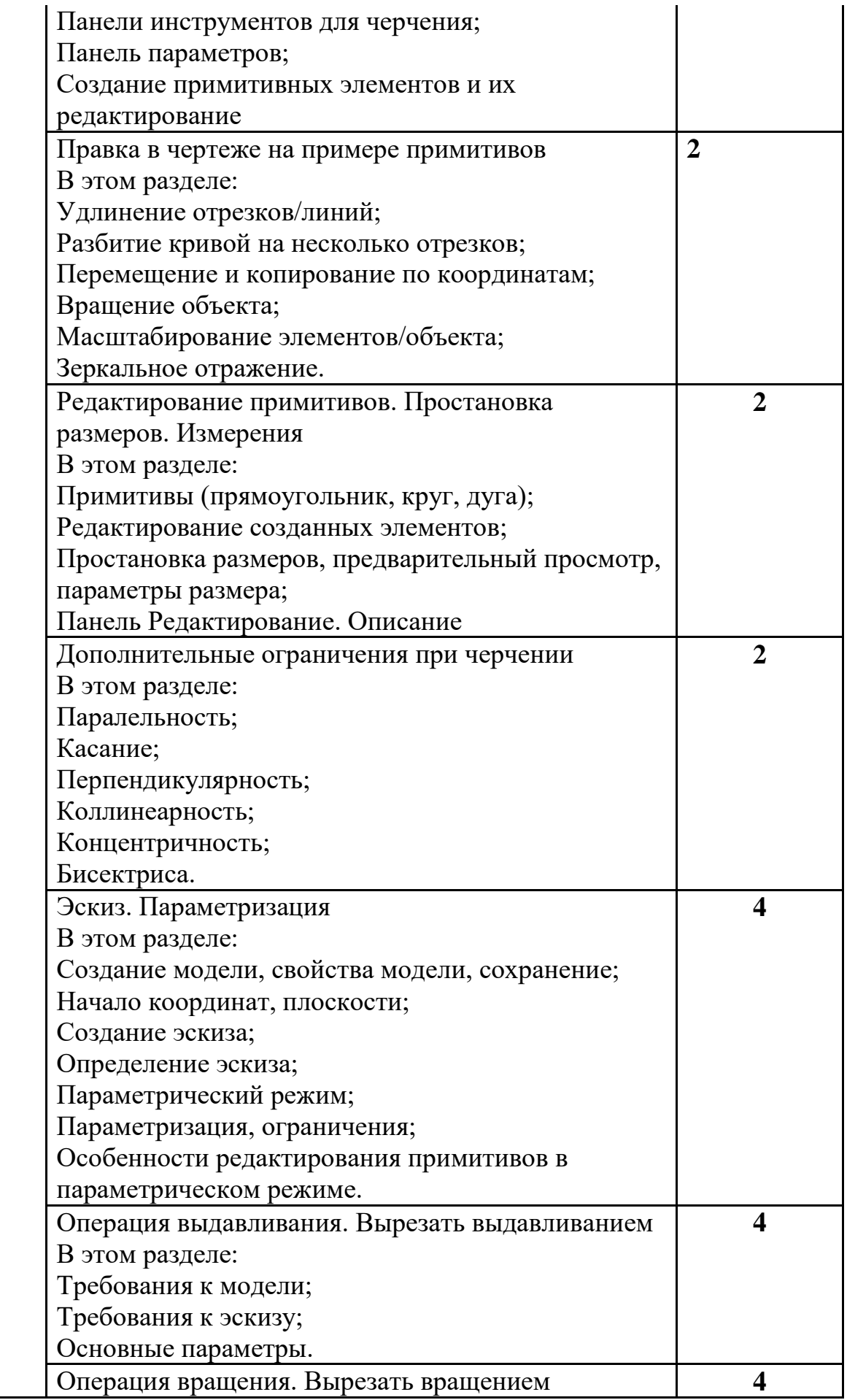

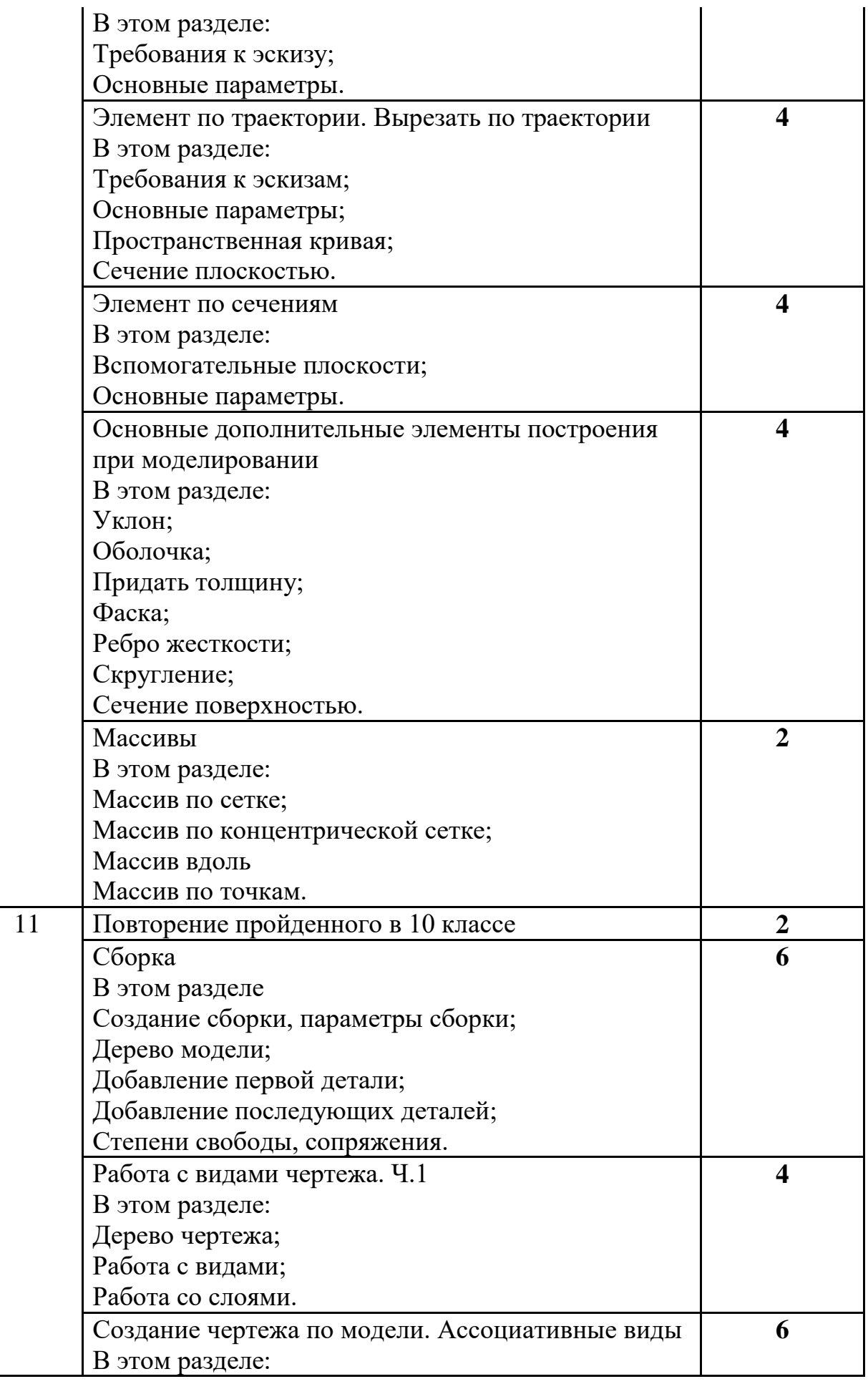

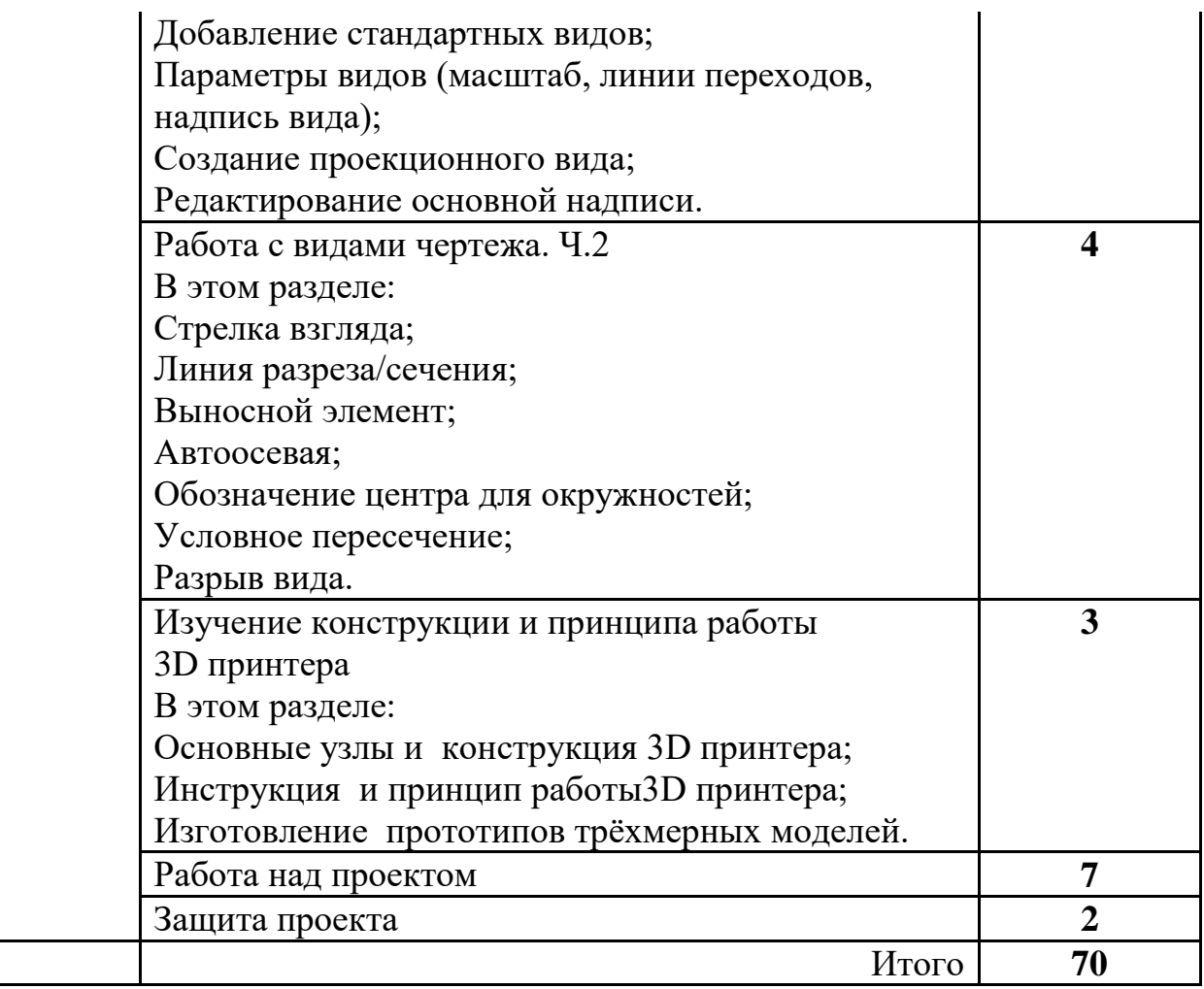

## **Список литературы:**

1. Зиновьев Д.В. Основы проектирования в КОМПАС-3D v17 / Дмитрий Зиновьев – 2-е изд. 2018. Редактор: Азанов М.И. Студия Vertex, 2018 год

2. А.А.Богуславский, Т.М. Третьяк, А.А.Фарафонов. КОМПАС-3D v.5.11- 8.0 Практикум для начинающих– М.:СОЛОН-ПРЕСС, 2016 г. (серия «Элективный курс \*Профильное обучение»)

3. Азбука КОМПАС 3D V15. ЗАО АСКОН. 2014 год. 492 с.

4. Анатолий Герасимов. Самоучитель. КОМПАС 3D V12. - БХВ-Петербург. 2015 год. 464с.

5. Информатика : Кн. для учителя: Метод. Рекомендации к учеб. 10-11 кл./ А.Г. Гейн, Н.А. Юнерман – М.: Просвещение, 2015 – 207с.

6. КОМПАС-ГРАФИК. Практическое руководство. Акционерное общество АСКОН. 2012г.

7. КОМПАС -3D. Практическое руководство. Акционерное общество АСКОН. 2013г.

8. КОМПАС-3D LT. Трехмерное моделирование. Практическое руководство 2014г.

## **Электронные ресурсы:**

<http://www.kompasvideo.ru/lessons/> Видеоуроки КОМПАС 3D

[http://kompas-edu.ru](http://kompas-edu.ru/) Методические материалы размещены на сайте «КОМПАС в образовании».

[http://www.ascon.ru](http://www.ascon.ru/) – сайт фирмы АСКОН.